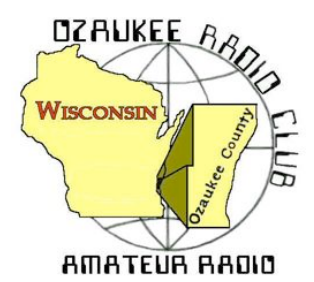

The ORC Newsletter

Official publication of the Ozaukee Radio Club, Inc. Mail all contributions to the editor, Tom Ruhlmann, W9IPR, 465 Beechwood Dr., Cedarburg WI 53012 (phone 262 377-6945). Permission to reprint articles published in any issue is granted provided the author and the Ozaukee Radio Club Newsletter are credited.

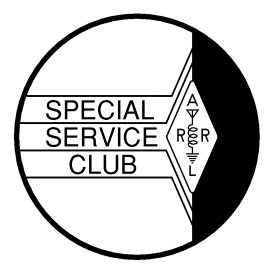

ORC Repeaters on 146.97, 224.18 and 443.750 MHz - Callsign W9CQO Web site: **www.ozaukeeradioclub.org Facebook: facebook.com/orcwi**

Volume XXXII May, 2014 May, 2014 Number 5

# **From the President**

*de Gary Drasch, K9DJT*

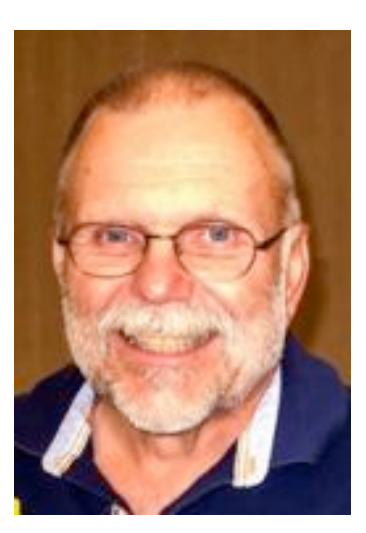

What a month! It started out with the notification from Lazy Days Camp ground that they sold half of our space which we normally use for Field Day and then a week before our annual Spring Swapfest; Circle B tells us they double booked our reserved date. As we proceeded, both situations seemed to turn into blessings in disguise.

Field Day will still be at Lazy Days, but we will be located at a different site. One which is higher (about 40 feet) and presents us with many opportunities. Ken Boston, W9GA, our Field Day chairman; Vic Shier, WT9Q (formally KB9UKE); Chuck Curran, W9KR; Jim Albrinck, K9QLP and myself made a visit to the campground to inspect two other sites which Lazy Days made available to us. The one we chose appears that it will fit our needs. At this point, Ken, W9GA, is planning another trip to the site to help decide on antenna and operating positions. Remember our June meeting program is dedicated to the planning of Field Day.

Ah…the Spring Swapfest. What a fiasco! By the number of emails going back and forth, I thought I was back at work. And so did my wife every time my Smartphone would go off letting me know another email arrived. The long and short of it though, is that all the time and effort everyone put into salvaging the event was well worth it. The ORC not only remained in the black, but did so with earnings of \$1000+, and the Scholarship Fund earned an amount just under that. Not all the expenses are in yet relating to the change of venue, nor has there been any refund or expenses paid by Circle B. My hope is to present Circle B with an itemized bill and that they pay it. If not, we may need to proceed in a legal manner. The neat thing is that we found a much better venue which is run in a professional manner which causes me to believe we will not experience the same frustration again. Now, with that being said, it was unbelievable how many members contributed to make the event a success. If I tried to list them all, I most likely would forget someone which would be wrong and unfair. Instead, I want to say THANK YOU, and ask everyone to congratulate themselves for a job well done. I am, as many others, very proud to be affiliated with such a professional group of men and women. What the ORC just managed to pull off is only an example of what it is capable of doing in the event of a real emergency and/or disaster. We *ARE* the "A-Team"!

Well, the **SECRET PROJECT** was unveiled at the last meeting...once the fire was extinguished and smoke cleared! Only something Bill, KA9WRL, and Stan, WB9RQR, could come up with. It was a "Crystal Radio" which was nothing like the one we built when we were kids. It wasn't *just* a radio; it was a work of ART! Thank you Bill and Stan for sharing it with the club. Great presentation!

It is a sincere pleasure to introduce our newest members. The first is Mike Sauer, AE9MS, of Port Washington who I've been working on to join. Mike is an EE and enjoys vintage gear. The second is

Patrick Volkmann, W9JI, of Fredonia. Ed Rate is responsible for bringing Patrick into ORC. And last is Dan Monday, KY4JLY, of Fredonia. Welcome gentlemen! Hope to see you soon.

As always, I am looking forward to seeing everyone at our May meeting. I don't think you want to miss Ed Rate's, AA9W, presentation on the "Morris Code" (And yes, I know how I spelled it.) Rumor has it that the "Cheery Curmudgeon" had invited the Morse code, so I'm hoping to learn the truth this month.

See you on the radio!!! 73 and God bless,

Gary K9DJT

# **Leon Rediske (K9GCF) SK**

**From:** Jane Rediske <jane821@wi.rr.com> **Subject: Leon has moved to Heaven Date:** May 6, 2014 at 10:33:59 AM CDT

Dear Family & Friends,

This morning at 8:05 a.m. (EST) Leon breathed his last and our Lord released him of all the pain and suffering he has carried with him for many years.

I will contact you soon as to the two memorial gatherings I'll have for Leon - one in Florida soon, and the other in Wisconsin after I get back there this summer.

Thank you for your support and love through the past year, knowing that Leon learned he had Glioblastoma brain cancer, had surgery, chemo, radiation, moved to Florida, hospital diagnosis of A-Fib and blood clots, a week at rehab, then home for two months. Know that Hope Hospice, Cape Coral, did wonderful care for both of us in these final days.

If you want to give a memorial in Leon's honor, please give it to a charity or organization of YOUR choice, such as your church, Hope Hospice, your amateur radio club, or EAA chapter.

God bless you,

Jane

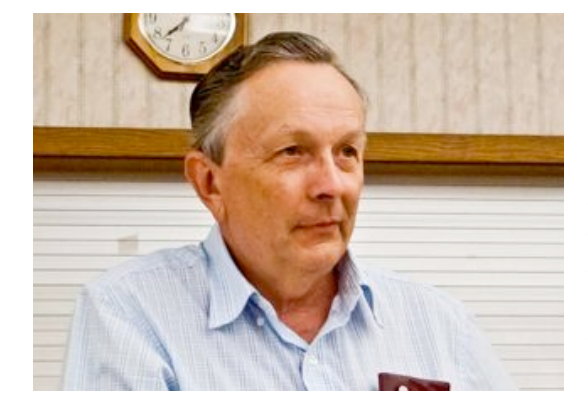

Leon Rediske, K9GCF, a long time member and five term president of the ORC passed away at his second home in Ft. Meyers Florida on May  $6<sup>th</sup>$ , 2014 due to a brain tumor.

Leon grew-up on his fathers Rainbow Airport in Franklin WI and this was the start, at age 5, of his lifelong interest and career in aviation. While working at Rainbow Leon earned his aviation mechanics (A&P) license and his pilots instructors (CFI) license. Throughout his career Leon owned a variety of aircraft and logged thousands of hours in the air as pilot in command as well as an instructor.

During his high school years Leon got interested in electronics and earned his first amateur radio license in 1957. It was during these years that he met ORC member Dave Pueringer (K9KBE). Dave recalls how one evening they went flying in a Piper J3 and they played tag with the search lights of the various car dealerships. Then he attended Milwaukee Institute of Technologh (MSOE) where he earned a degree in broadcast engineering. In the late 60's he was working for West Allis Electronics and left to work full time at Rainbow. It was in 1973 that Leon bought Rainbow from his father (Ed) and acted as a Cessna aircraft dealer in addition to his other responsibilities.

In 1986 the county decided they needed the property for other purposes and the airport was closed. That's when Leon and Jane (KB9SYI) moved to Grafton and Leon continued to fly out of Timmerman field and the West Bend field where he was a member of EAA Chapter 1158.

Upon moving to Grafton Leon joined the ORC and eventually became a five term President. He was also an active field day participant. He was chairman of the field

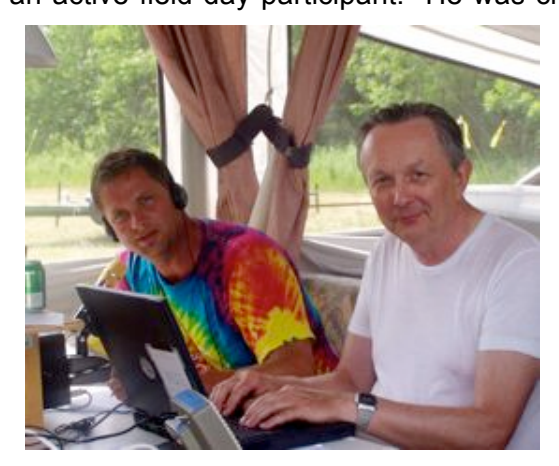

day activities these past several years and was the 20 meter phone captian. With his own trailerable tower and beam he took particuliar pleasure in flying the flag of the champion phone station at field day.

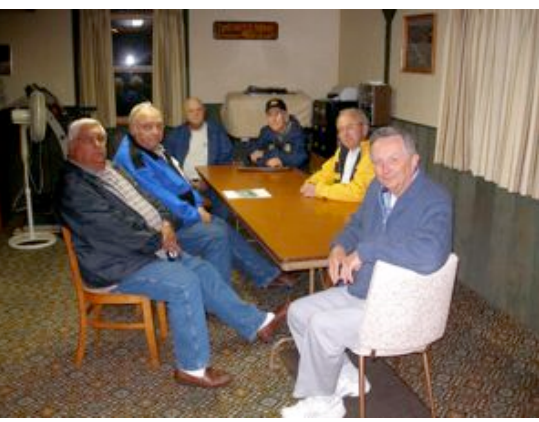

In addition to his field day activities he was active with OZARES (Ozaukee Amateur Radio Emergency Services), the Milwaukee Fox Hunter's group and at their winter home with the Ft. Meyers Amateur Radio Club and the Flordia Contesters.

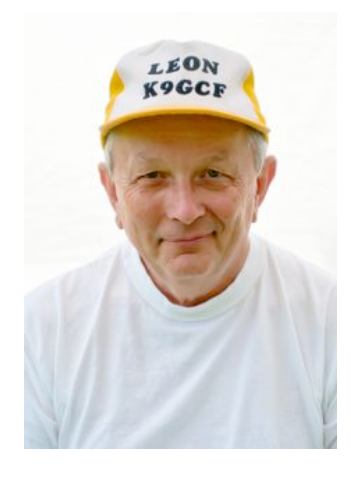

Did he have a sense of humor? Yes; Ted Schweitzer (KB9RLI) tells of the time he was on the 2 meter repeater with Leon and as he pulled up to the bank drive through window Leon shouted through the radio "stick'em up".

Was it all flying and amateur radio? No, he took particuliar pleasure in his Corvette's and driving them and Jane through the Cedarburg downtown in the  $4<sup>th</sup>$  of July parade with his friends of the Corvette Club.

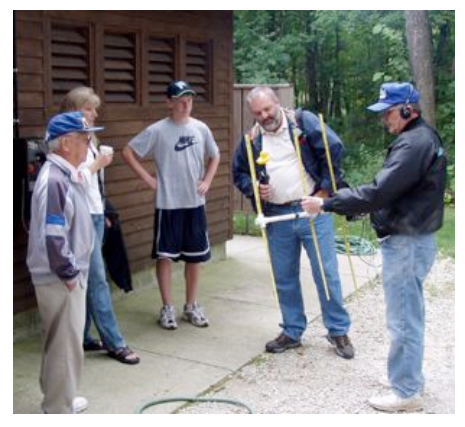

Thanks Leon, we will miss you.

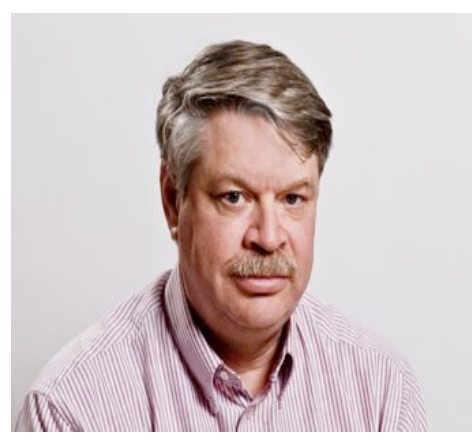

## **DX'ing & Contesting**

De Gary Sutcliffe (W9XT)

Last month I mentioned the VK9MT DXpedition to Mellish Reef. It was underway at the time the newsletter material was due. At the time I had not worked it yet, but had only worked the island once, on 15 meter phone. They had not been very loud and had big pile ups when I tried to work them. I was not worried because they were scheduled to be there for a while and it is usually easier to work DXpeditions near the end.

Most of the time this strategy works well, but sometimes it does not. This was a case where it didn't. Cyclone Ita started heading

their way and they decided they needed to cut the operation short by 5 days. I did manage to make one QSO with them on 20 CW which was both a new band and mode from this DXCC entity. Shortly after working them they started asking for calls only from stations that needed the QSO for an all time new one in the limited time they had left before leaving the reef. I respected their request and did not try to work them again. ORC president Gary, K9DJT, did not fare as well. He made a contact, but it did not show up in the log. Perhaps they entered his call sign incorrectly. This happens from time to time. Tough luck Gary.

Do you watch Ham Nation? This is a weekly online video program produced by TWiT (This Week in Tech). TWiT has a number of daily and weekly programs covering a lot of topics on computers, smart phones, the Internet and a number of other high tech topics. I watch some of them from time to time. Ham Nation is broadcast live at 8:00PM on Wednesday nights. I have things going on most Wednesday nights including the ORC meeting once a month, so I usually watch it later.

Ham Nation is hosted by well known hams Bob Heil, K9EID, and Gordon West, WB6NOA, and a couple of others. They cover Amateur Radio topics, news of the week and have other segments. They recently added a new segment on contesting and DXing with a Wisconsin connection. Every other week or so they do a segment featuring Valerie Hotzfeld, NV9L.

I first met Val a couple of years ago when she joined the Greater Milwaukee DX Association and the Society of Midwest Contesters. She was a new comer to these aspects of the hobby but very excited about it and wanted to learn more. In the last couple of years she has made impressive strides in both DXing and Contesting. Val is a great choice for doing the Ham Nation segment. She has good skills but can still relate to the beginner, and her enthusiasm can't be beat.

Do a search on Ham Nation to get the URL. There is also a link on the ORC web page.

May is not a big month for contests. The big one is CQ WPX. Basically you work anyone. Multipliers are the different call sign prefixes (W9, WA9, WB9, WD9, K9, KA9, etc.). QSOs have different number of points depending on the band and where they are located. Contacts to other continents and contacts on the lower bands are worth more points. Complete rules are at www.cqwpx.com/rules.htm

The dates are May 24-25 UTC. Unfortunately this is the Memorial Day weekend. I have a hard time operating this one. Normally I am at Dayton the week before, and have a ton of yard work and other things to catch up on. If the weather is good, I don't want to spend the weekend inside anyway. I used to operate it more often when Dayton was in April. I remember it being the first contest I worked over 1000 contacts in a single weekend.

DXpeditions are also a bit light this month. Depending on when you read this, the PY0FF operation may still be going. It is done by a friend of mine, Bill, W9VA. Bill goes down there from time to time. I remember the first time I worked him was during an ARRL DX contest. Fernando de Noronha Island was an all time new one for me at the time. I tuned across him CQing. I was excited to pick up a new one as I called him, but just about fell out of the chair when he came back with "thanks Gary!" I did not know it was Bill that was the operator. You never forget QSOs like that. Bill will be there until May 8.

Another friend of mine, Ken, K4ZW, will be in Laos until May 9, operating with the call XW4ZW. Ken also coordinates the webinars on contesting, propagation and other interesting topics for the World Wide Radio Operators Foundation. These happen once a month or so and are free. Check out wwrof.org for upcoming and archived webinars.

One of the biggest operations this month is to the Dodecanese Islands near Greece. There will be a group of Greek hams operating there from May 3-11. They will be on all bands 160-6M, SSB, RTTY, and CW. The call sign is SX5LA. Dodecanese is not super rare, but worth working when you can.

The length of daylight increases a lot in May. This opens up a fun polar path into Russia, Siberia and some of the rarer former Russian Republics and other countries in central Asia. Point your beam to the north on 20 meters late at night and see what you can hear. I have had a number of enjoyable evenings working station after station on this path. As soon as I finished with one station, one or two others would call me. I also picked up some of the rarer stations in the Indian Ocean on this path. Check it out.

That wraps up May. As always, there are interesting things to do on the HF bands.

## **The Computer Corner**

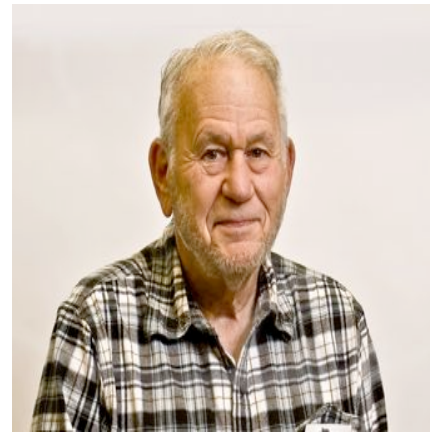

just yet!

### **No. 194. The Whole Truth**

by Stan Kaplan, WB9RQR 715 N Dries Street, Saukville 53080 (262) 268-1949 skaplan@mcw.edu

Microsoft is not telling the whole truth. Some would say, "Oh well, Microsoft is a large corporation and one cannot trust large corporations to tell the truth, especially if it affects their bottom line". The point is, they have told the public something that will force a lot of people (and companies) to scramble to spend money right now in upgrading their copies of Windows or buying new machines. It could easily be done more gently and without panic. You need not dump your XP machine

According to their website, "After 12 years, support for Windows XP ended April 8, 2014. There will be no more security updates or technical support for the Windows XP operating system. It is very important that customers and partners migrate to a modern operating system such as Windows 8.1.", and so on. They go on to say that Microsoft Security Essentials will not be available to download on XP machines after 8Apr2014. However, if you already have MSE installed on an XP machine anti-malware signature updates will be available through 14July2015. Antivirus for XP is not really an issue, though; there are so many fine free antivirus packages out there that no one should care about MSE. I personally have already switched over to Avast or Panda on all machines I control.

So what does this "end of support" really mean? It means they have told their programmers not to make any *new* updates for XP. All of the old updates are available. To prove this, I wiped all software off a laptop on 12Apr2014, repartitioned it and loaded a fresh copy of Windows XP Professional on the hard drive. The next day (13Apr), I used Windows Update to download and install over 150 updates for the machine from the Microsoft servers. It went smoothly and Ed Rate (AA9W) now has a freshly minted XP laptop ready for use. So all the updates dated 8Apr2014 or earlier are there and available for use. Yes, there were updates released on 8Apr, so if you did not update your machine, do it now.

Microsoft has couched their announcements in terms that make you think that your home computer is dangerous and dead, right now. Of course! They want to sell you Windows 8. Or they want a vendor to sell you a new machine with a copy of Windows 8 on it. Either way, they add to their bottom line. By the way, most of the gurus know that Windows 8 is not very good. Windows 7 is much better. Demand 7 if you buy a new machine (as many corporations already have done).

So what to do? Take your time to make a considered decision. Remove MSE right now, and add Avast or Panda antivirus. Both are free, just as MSE was. Google and get a copy of Windows 7 Upgrade Adviser from Microsoft and run it to tell you if your machine can handle Win7. If it can, go looking for a copy. I recently purchased a valid copy with a product key for about \$55, and have subsequently activated it with Microsoft. Be sure to get that key.

Don't panic. Your current XP will continue to serve you well for a while. You need not worry about vulnerabilities for a few months or more. Take your time. Get something new that will satisfy your needs. And never believe everything Microsoft tells you. Happy computing!

----------

*"Heavier-than-air flying machines are impossible." Lord Kelvin, President of the Royal Society, 1895.*

### **No. 195. Strange Happenings with XP**

by Stan Kaplan, WB9RQR 715 N Dries Street, Saukville 53080 (262) 268-1949 skaplan@mcw.edu

I think Microsoft is not telling the whole truth, as I said in the last article. Here are a couple of comments I got from XP users recently, which seem to strengthen that belief.

**"Everything was going well with the DELL, until today. Hmmm - the system suddenly takes forever to login and to bring up all the application icons. I brought up the system in SAFE mode and attempted to use a restore point from Monday with no luck ("incomplete restore"). I have never gotten this "deep" into system issues and consequently am LOST! Have you seen this before or can suggest what to look at for this slow/incomplete start? I saw a message about the "Antimalware Service Executable" having an issue and closing. I hope it is not related to the end-of-support as this is a fine machine!"**

*"I think you may be right about Microsoft messing with computers. I turned on the laptop today, and couldn't get past the sign in button. I then cold booted, and went into Safe Mode to try and restore. I could work in Safe Mode, but am still stuck at the sign in, even though it appears the restore took. I might play with it some more or at least go back to Safe Mode to delete files I had stored. However, they are files that I really don't need, as I have links to programs on my other computer."*

*"So a few people early this morning still running Windows XP reported that their machines seemed to have slowed to a crawl, barely responsive and almost as if infected with some sort of virus. At the same time, they noticed an error message stating antimalware service executable has encountered a problem…At first I thought it was just a fluke, but doing some research this evening, it seems that it was caused by an update to Microsoft Security Essentials (and other software packages) that include an antimalware protection component. Unfortunately it is buggy on certain older versions of Windows – including Windows XP. One of the solutions (other than the obvious of upgrading to Windows 7 or Windows 8) while keeping Microsoft Security Essentials installed is to disable the 'behavior monitoring' feature in MSE. This is based on an official Microsoft suggestion posted in their Microsoft System Center Support forum… it's not the same product, but it does share the same affected antimalware component. Important: do not uninstall MS Security Essentials if you're on Windows XP unless you have another security or antivirus software package, as Microsoft no longer offers it for download from their site!"*

When I got these and other messages with cries for help, I told the users NOT to mess around with disabling the behavior-monitoring feature in Microsoft Security Essentials. There are just too many very fine, FREE antivirus packages out there that are as good as or better than MSE. I told them to rather follow these 4 steps: 1. Download the (free) AVAST antivirus installation file to their desktop. Be careful to get the free version. 2. Using the Control Panel's Add or Remove Programs applet, uninstall Microsoft Security Essentials. 3. Double click that file you downloaded to the desktop to install AVAST. 4. Reboot the computer. In each case, I got a return message something like this one.

*"As suggested, I removed MSE, installed AVAST, rebooted and WOW - the computer (virtually) flies again!"*

#### Problem fixed.

Now, I ask you. Is it not convenient (for Microsoft) that XP users are having trouble with their machines within hours of the time that Microsoft has stopped support for XP? Is it not peachy keen (for Microsoft) that a large proportion of those users will throw their hands up in disgust and buy a copy of Windows 8, or a new machine with Windows 8 on it? Is it a mere coincidence that these events are surfacing just when Microsoft wants to twist user arms to migrate to their newest operating system? You be the judge. But, if you are an XP user, please don't cave in. Happy computing!

----------

*"Airplanes are interesting toys but of no military value." Marechal Ferdinand Foch, Professor of Strategy, Ecole Superieure de Guerre, France.*

## **Understanding Test Equipment**◎ *de Gary Drasch, K9DJT*

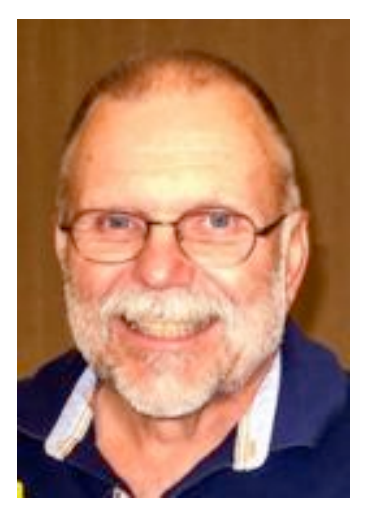

There are a lot of different ways to use a DMM (Digital Multimeter) to diagnose problems. One of the more common usages is to find a missing voltage while tracing a circuit. Most technicians will do the tracing by placing the negative (black) lead from the DMM to a chassis, if you're measuring DCV, or to one side of an ACV power source and then moving the positive (red) probe from point to point back from the load toward the source. The assumption is a known power being applied to an appliance but the appliance (load) is not functioning, i.e., dead. What I would like to do is present a little different method of finding an open circuit, or a highly resistive one, by measuring the voltage drop "across" simple components such switches, connectors, lugs, terminals and wires.

What I mean is to test simple devices which "appear" to be OK when looking at it. The car battery terminal in the pic-

ture is a perfect example. There is no visible corrosion, it's not lose, but it isn't necessarily a good connection. Especially under load, i.e., when attempting to start the vehicle and drawing a large current. I helped my neighbor one day, who is a very good mechanic but was unable to figure out why the starter solenoid would chatter on his brother's car when he turned the key. The battery was relatively new, the dome light and radio worked, all the connections looked good. He was thinking it was the

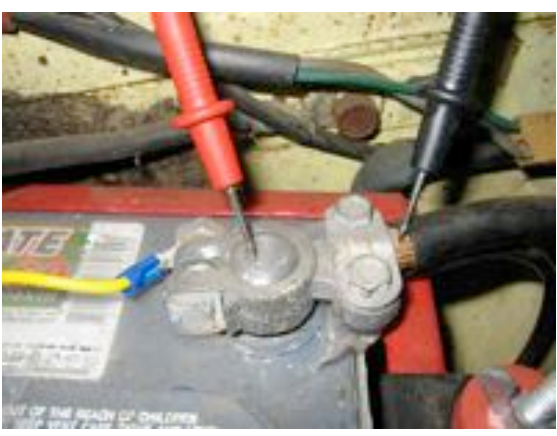

starter or solenoid when I asked if he measured for a voltage drop across the various connections. He said, "no". So I made several measurements similar to the one shown in the photo as he turned the key to start. Guess what…there was a voltage of 0.4 Volts DC! Look at the picture and ask yourself *why would there be ANY voltage between those two points???* It should be ZERO! If you leave the black probe where it is (chassis-frame) and put the red probe on the positive terminal of the battery, chances are you would think the voltage drop was due to a poor battery which wasn't supporting the

starter current. Now the scenario even gets better. Let's say your conclusion is a bad battery, and you replace it. You remove both battery connectors…clean both of them…clean the battery terminals on the new battery, and reconnect. Wow…you fixed it. It starts! The downside is that it wasn't the battery…IT WAS A DIRTY CONNECTOR, which happened to become clean when replacing the battery. I've seen the same thing at the terminal of a starter. Probe to center post and probe on the lug showed a voltage! Why? Again, it was a dirty and a highly resistive connection. This happened on my son's jeep. The garage he took it to wanted to replace the starter. I told him what I had found and the mechanics response was that he never seen anything like that…replacing the starter always fixes it. Well, I am sure it does. Again, remove the starter, clean the lugs and reconnect. Yup…that fixes it. But again, poor connection, not a bad starter. Returning to the photo again, if both probes are placed on the center posts of the battery you wouldn't have see the voltage drop at all.

OK. The message I am trying to get across is to make voltage measurements across devices which you would not expect to be a problem. Center post to lug, lug to lug of a wire, ground post of a device to ground, the female part of a connector to the male part of the connector and even across a closed switched. These are all places where there should be absolutely NO VOLTAGE INDICATED! If there is ANY voltage indicated, it means the connection is highly resistive or it is open. Could you find a bad connection using an ohmmeter? Yes, but there are times when a fault will only appear under load…when a current is being drawn.

Don't forget to ask your question on the "ORC Radio Chatter" forum board. I look forward to hearing from you.

See you on the radio!

73, Gary K9DJT

### **Field Day Location is Still at Lazy Days**

Many of you have already heard about the changes at Lazy Days Campground that resulted in us having to move to a different location at the campground. As it was explained to us, the area where the cook tent used to be positioned has been sold, possibly for use as a golf course. Inserted below is a copy of the Lazy Days campground map, with the new location highlighted on the map. You will now have to enter from Hwy A on the north side of the campground, drive to the Barn or office area, and then proceed to the southwest to the new spot.

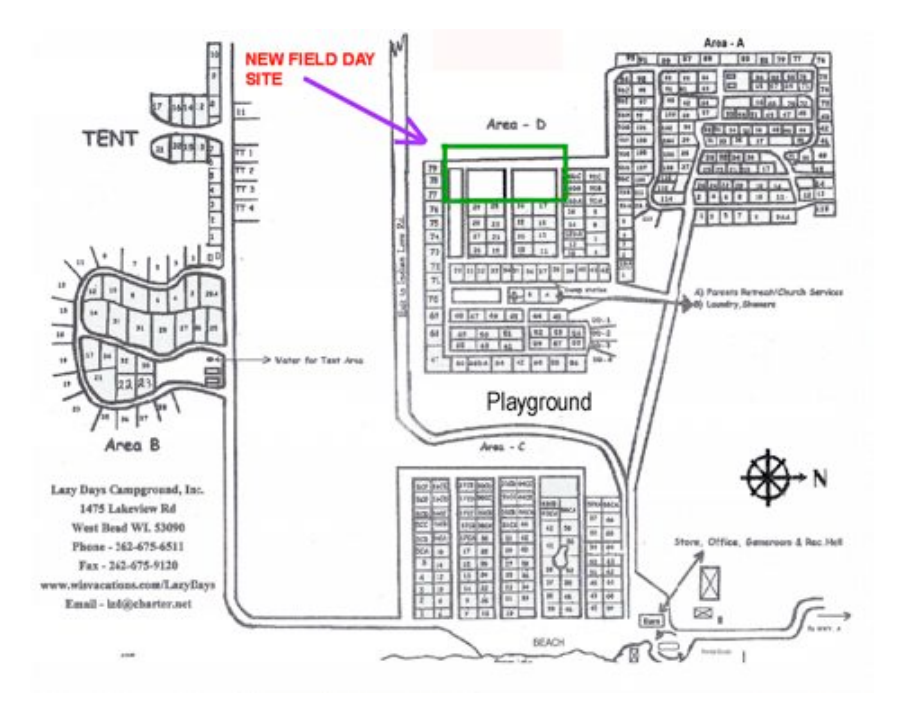

### **Alpha Clean-up For the Scholarship Fund**

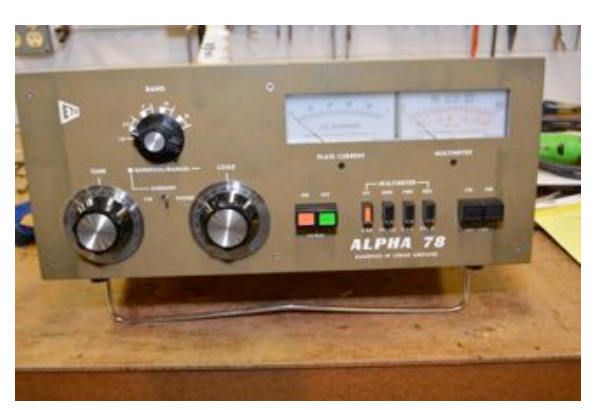

De Chuck Curran

A group of 5 or 6 of us from the club went out and walked around the site. Our group conclusion is that this new area is going to be better than where we had been setting up. It was prepared for rentals, but never rented and therefore most of it has a decent lawn that is kept mowed. It also has 120 VAC lines present that will allow cooking activities to be performed without using any generator power. The last item is probably the most important; the land is approximately 45-55 higher in altitude than the original site, so our signals will have a better chance of getting out better!

Early in April I got into a conversation with Ed Rate, who inquired if I could use my 240 VAC radio shack supply to test out an Alpha 78 Linear Amp. It had been donated to the Scholarship Fund from the family of a Ham from the Jefferson, WI area.

Geez, this sounded great, since I love old broken dirty, beer stained items to work on! We went over to the Barn and picked up the amp and I was able to get it into the basement with my two wheeled dolly. It weighs about 80 pounds, I am starting to realize I can't lift and haul things that I did when I was 28! It was heavy! The picture here shows the amp as received, with the original paint color.

The amp had not been powered up for several years, so the first task was to see if the high voltage filter caps would form up. They were very high quality Mallory computer grade caps, all my contact with these turned out well in the past, so I was optimistic. Due to the complexity of the circuitry in the Alpha amp HV area, it soon became apparent that the most practical approach was to form the caps using an external HV power source. Selecting a transformer not used for years, I applied DC voltage and over a 24 hour period got the caps formed up to the 1700 VDC level. Every 3-4 hours I would crank up the auto-transformer another couple of hundred volts. All went well, everything

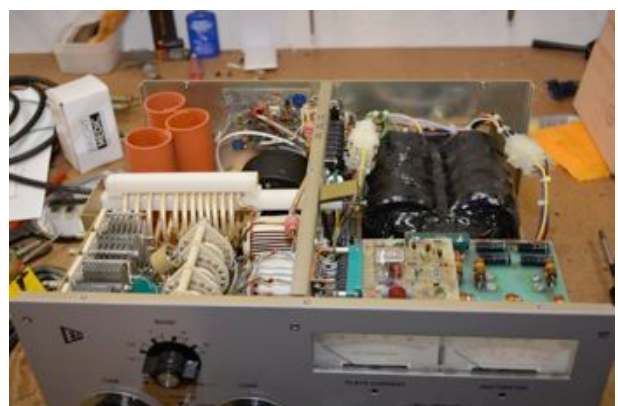

worked as normal. I let it go at 1700 VDC for another 24 hours, prior to going any further. The normal voltages for this amp are 1500 VDC in CW and 2200 VDC in SSB. I do have four "DANGER HIGH VOLTAGE" signs that I set up around this kind of situation, then I barricade my work shop with chairs so no other family member can venture into that zone. Seems to work pretty well!

Alpha had a major quality issue in the early 1980's. This serial number amp was shipped in the fall of 1980, so it fell under that umbrella. The paint used was called a "NON SCRATCH PRODUCT" Um, it might have not scratched, but it also never cured. As I received it, the paint was still sticky! That would be almost 34 years after the paint was sprayed!

We did a little exploring and found that Alpha now offered replacement front panels, a powder coated item that was perfect. After a discussion with Ed Rate and Gary Drasch, a new front panel was ordered, and the old, still sticky sheet metal cover was stripped and repainted. I am very pleased as to how it turned out; I feel it looks brand new. See the shots of the interior below, I felt it appeared like it had left the factory last week Tuesday!

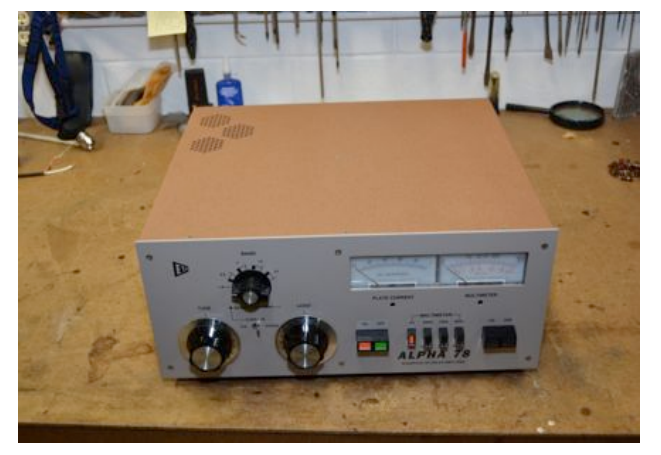

The amp was originally designed to run at a maximum of 1 KW output, to match the FCC requirements in 1980. However, now Alpha provides an input circuit update that allows reaching the current legal limit of 1500 watts output. I installed this mod and tested the amp.

Prior to any modification, the amp would provide 990 watts out, close enough to suggest all is working well. I then installed a modified, Alpha certified input circuit and fired it up again. This mod was designed to allow reaching the current legal ouput limit of 1500 watts, using 100 watts of drive. The amp quickly hit 1679 watts output with 70 watts of drive, so, the mod seems to have done the trick!

It is a beautiful piece of equipment, and will be taken to Dayton for sale for the Scholarship fund. I am glad I had the opportunity to work on an Alpha amp, every single part was a high quality item. We expect it to sell for something above \$1600.

The picture below shows the amp with a brand new powder coated front panel and a stripped and repainted sheet metal cover. A really nice amp for \$1600+ !!

## **Club Static**

New open UHF repeater in Ozaukee County sponsored by WERA is now on the air at the highest point of Ozaukee County. 444.975 output, 449.975 input 127.3 CTCSS De Gregg Lengling, W9DHI

After the fiasco with Circle B it looks like we may have broke even with the Fall Swapfest. The scholarship fund sales did well adding over \$800 to the fund. Many many thanks to all those who responded immediately upon notice of loss of the Circle B facility and obtained a new site and accomplished all the necessary publicity. Great job done by an energetic team. It's great to be a member of the ORC.

## **Ozaukee Radio Club April 9th, 2014 Minutes**

*Brian Skrentny (N9LOO) - Secretary*

April 9, 2014

President Gary Drasch, K9DJT, called the meeting to order at 7:27 p.m. Introductions followed.

### Announcements/Show-and-Tell:

Gary, K9KJT, worked Afghanistan and Tom, W9VBQ, worked Jakarta.

Tom, KC9ONY, brought in a Kris 516-107 Transceiver Test Master.

Cindy, KA9PZG, mentioned that she ran into Jason, N9NNB, who was one of our youngest members to run the ORC Net when he first was licensed.

Nels, WA9JOB, spoke with Jane and noted that Leon, K9GCF, was having difficulty with his health condition. Julia and Tom, KB9WBQ / AA9XK, met up with Jane and Leon in Florida and noted that Leon enjoyed the treats she dropped off on their visit. They also saw Mark and Naomi Potash in FL.

Ed, AA9W, read a letter he received from Doug, Terry Koller's son, thanking all the club members that stopped by for his dad's visitation and for the flowers. Terry, KA9RFM, became a silent key on 3/21/14.

#### Program:

Stan, WB9RQR, and Bill, KA9WRL, revealed their 'secret project' this month. The highly anticipated project was shown to 41 eager club members. When the smoke and fog cleared with a laser light show, a beautiful Howard Radio Company wooden cabinet was uncovered. Inside we saw the working components of a broadcast crystal set. The cabinet was purchased for \$5 and both Stan and Bill knew it needed to be repurposed. They cleaned up the woodwork and went to work building the crystal radio. A battery powered audio amplifier was the only powered component. A copy of this program is available on the ORC website including pictures. Nice work Stan and Bill!

#### 50/50 Drawing:

No drawing as Kristian Moberg, KC9TFP, was absent.

#### Auction:

Stan Kaplan, WB9RQR, ran the auction.

#### Officer Reports:

President's Report: Gary mentioned that a few members won door prizes at the AES Superfest event held last weekend. In Ken Boston's absence, he requested help for the many Field Day duties that need to be done along with many operating positions were still open. During a discussion with Ray, W9KHH, they would like to honor Hal Geise, W9RXJ (SK), for his many years of Field Day service.

1<sup>st</sup> VP Report (Chuck, W9KR): Needs to speak with Doug, Terry's son, as the Club's generator is still on his property.

2<sup>nd</sup> VP Report (John, W9FAD): Not present.

Repeater VP Report (Tom, KC9ONY): The 2m repeater appears to be working fine. Nels, WA9JOB, repaired the 220 repeater and the 440 system appears to be working fine. Spring swapfest tickets are available for a \$1 discount.

Secretary's Report/Minutes: Dave, N9UNR, made a motion to accept the minutes and Stan, WB9RQR, seconded the motion. The motion passed.

Treasurer's Report (Dave, N9UNR): Kent, N9WH, moved to accept the treasurer's report. Bill, KA9WRL, seconded the motion. The motion passed.

Committee Reports:

Spring Swapfest: Bill, KA9WRL, gave an update in Kristian's, KC9TFP, absence.

Field Day: Ken, W9GA, was not in attendance but Ed, AA9W, stated that he received a letter from Lazy Day's campground and noted that the location on the grounds will moved and that the Newark drive access road will be closed to the area. More details will be investigated.

Lighthouse Event: Bill, KA9WRL, is trying to get confirmation on the North Point lighthouse for this year's event.

#### Old Business:

Gary, K9DJT, entertained a motion to accept the board's recommendation that a \$400 budget line item be added for the Health and Welfare fund. Jim, K9QLP, made a motion to accept and Bernie, AA9CI, seconded it. The motion passed.

New Business: None.

Adjournment:

Stan, WB9RQR, moved to adjourn and Ed, AA9W, seconded the motion. The motion passed. The meeting adjourned at 8:57 PM.

Member Attendance:

There were 41 members present and no guests.

A copy of the attendance sheet is available upon request in PDF format. Please contact me via email at: n9loo@arrl.net if you would like a copy.

Respectfully submitted, Brian Skrentny, N9LOO **Secretary** 

### **AGENDA**

*May 14, 2014*

- 1. 7:00 7:30 PM Network & Rag Chew
- 2. Call to order: Gary L. Drasch, K9DJT
- 3. Introductions.
- 4. Announcements, Bragging Rights, Show & Tell, Upcoming events, Etc.,
- 5. Program:
- 6. 50/50 Kristian Moberg (KC9TFP)
- 7. Fellowship Break
- 8. Auction Stan Kaplan (WB9RQR)
- 9. Presidents Report Gary L. Drasch, K9DJT
- 10. 1<sup>st</sup> VP Report Chuck Curran (W9KR)
- 11. <sup>2nd</sup> VP Report John Strachota (W9FAD)
- 12. Repeater VP report Tom Trethewey ( KC9ONY)
- 13. Acceptance of Minutes : Bryan Skrentny (N9LOO)
- 14. Treasurer's report Dave Barrow (N9UNR)
- 15. Committee reports. Other:
- 16. OLD BUSINESS
- 17. NEW BUSINESS
- 18. Adjournment to ?

Return undeliverable copies to

### **The ORC Newsletter**

465 Beechwood Drive Cedarburg WI\* 53012

**First Class**

Next ORC Meeting

### **Grafton Senior Citizens Center**

**1665 7th Avenue, Grafton** Wednesday, May 14<sup>th</sup>, 2014 7:00 PM – doors open 7:30 – Membership Meeting